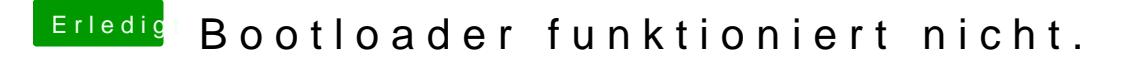

Beitrag von toemchen vom 23. Oktober 2013, 17:27

ja, besser ist es. Einen Bootloader hast du aber drauf? Wenn nicht, dann hole das nach.